## **2024** !( )

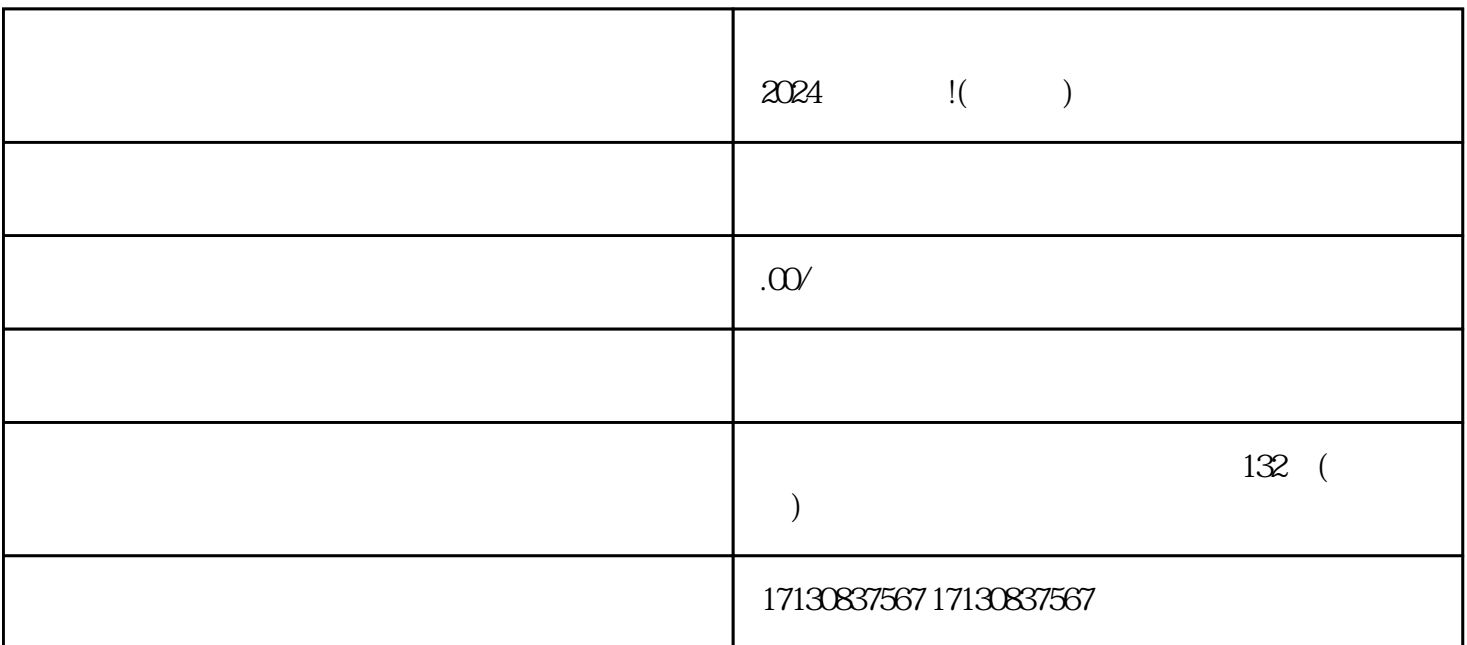

 $V$ 

1.  $\hspace{1.6cm}$  2.  $\sim$  3.  $4$  $5.$ 

1. APP, " "  $2.$ 

 $3 \times 3$ 

4. 点击"成为招商团长"按钮,按照提示填写相关信息。在填写信息时,要确保所填信息的真实性和准

- $5 \t3$
- $6 \,$
- 1. APP,  $\sum_{i=1}^{\infty}$
- $2.$   $\alpha$   $\alpha$   $\beta$
- $3 \times 4$  .  $4.$
- $5 \t3 \t3$
- $6 \,$